УПРАВЛЕНИЕ ОБРАЗОВАНИЯ САЛЬСКОГО РАЙОНА

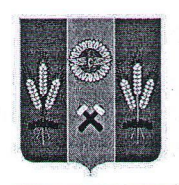

## **ПРИКАЗ**

## 15.11.2021

г.Сальск

No 866

О реализации целевой модели наставничества в системе образования Сальского района

Дорожными картами, утверждёнными приказами B соответствии  $\mathbf c$ управления образования Сальского района от 28.09.2020 №522 «О внедрении целевой модели наставничества в образовательных организациях Сальского района», от 10.08.2021 №524 «Об утверждении комплекса мер по созданию муниципальной системы методического сопровождения педагогических работников и управленческих кадров Сальского района, и в целях организации работы по созданию единой системы научно-методического сопровождения педагогических работников

приказываю:

- 1. Утвердить:
	- 1.1. Результаты проведения мониторинга внедрения целевой модели наставничества (ЦМН) в образовательных организациях Сальского района и достижения показателей эффективности в соответствии с региональными в 2020-2021 учебном году (Приложение 1)
	- 1.2. Перечень муниципальных образовательных организаций Сальского района по реализации методологии (целевой модели) наставничества обучающихся с показателями эффективности на 2021-2022 учебный год. (Приложение 2)
	- 1.3. Примерные программы по формам взаимодействия «учитель-учитель», «ученик- ученик» (Приложение 3).
	- 1.4. Примерный индивидуальный образовательный маршрут развития молодых специалистов (Приложение 4)
	- 1.5. План-график проведения мероприятий по реализации целевой модели наставничества и созданию единой системы научно-методического сопровождения педагогических работников (Приложение 5)
	- 1.6. Перечень пилотных общеобразовательные организации по реализации проекта «От наставничества до профессионализма молодых педагогов» областной инновационной площадки МБОУ лицея №9 г. Сальска (руководитель Иванченко О.В.) (Приложение 6)
	- 1.7. Список педагогов, составляющих муниципальный банк педагогов наставников в 2021-2022 учебном году (Приложение 7)
- 2. Руководителям общеобразовательных учреждений Сальского района:
	- 2.1. Обеспечить дальнейшую реализацию методологии (целевой модели) наставничества обучающихся и педагогов в соответствии с примерными программами (Приложение 3)
	- 2.2. Организовать работу по достижению показателей эффективности в 2021-2022 учебном году и участию в мероприятиях по плану-графику согласно приложениям 2 и 5.
- общеобразовательные 3. Руководителям ПИЛОТНЫХ организации  $\Pi$ <sup>O</sup> реализации проекта «От наставничества до профессионализма молодых педагогов» (Приложение 6):
	- 3.1. Назначить ответственных за организацию работы по ланному направлению.
	- 3.2. Обеспечить участие заявленных педагогов в реализации проекта.
	- 3.3. Разработать индивидуальные образовательные маршруты развития молодых специалистов до 01.12.2021 в соответствии с приложением 4.
- 4. МБУ ИМЦ Сальского района, руководитель М.В. Горбань:
	- 4.1. Обеспечить координацию деятельности по проведению мероприятий в соответствии с Планом-графиком.
	- 4.2. Довести данный приказ до сведения руководителей.
- 5. Контроль исполнения приказа оставляю за собой.

Начальник

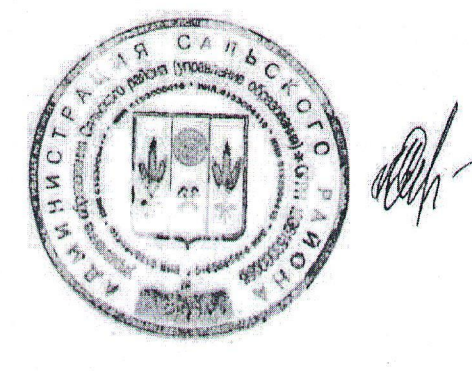

М.Е. Сенченко

Ведута Валентина Анатольевна, 8(83672)7-73-91

План проведения мероприятий по реализации целевой модели наставничества и созданию единой системы научно-методического сопровождения педагогических работников

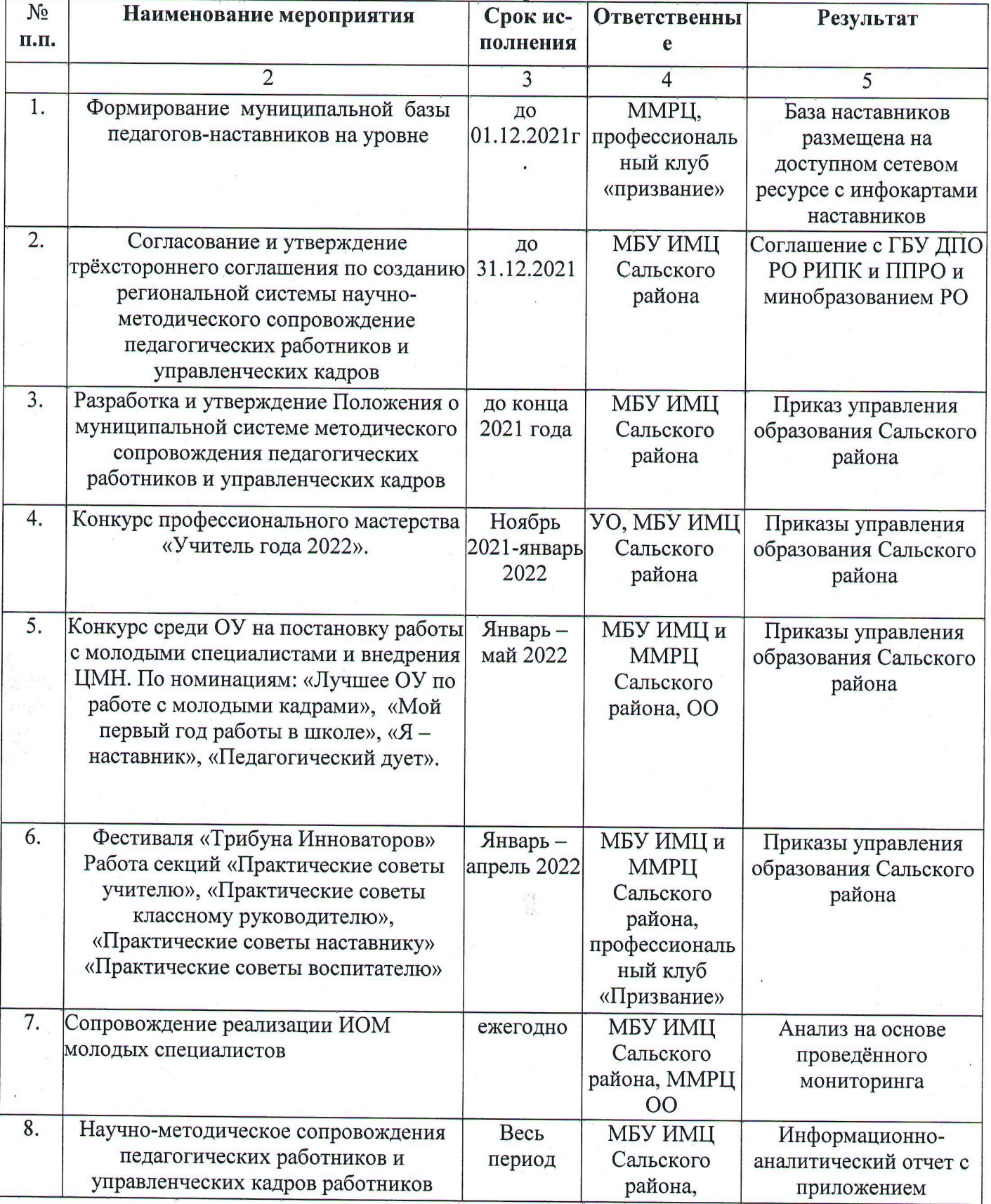

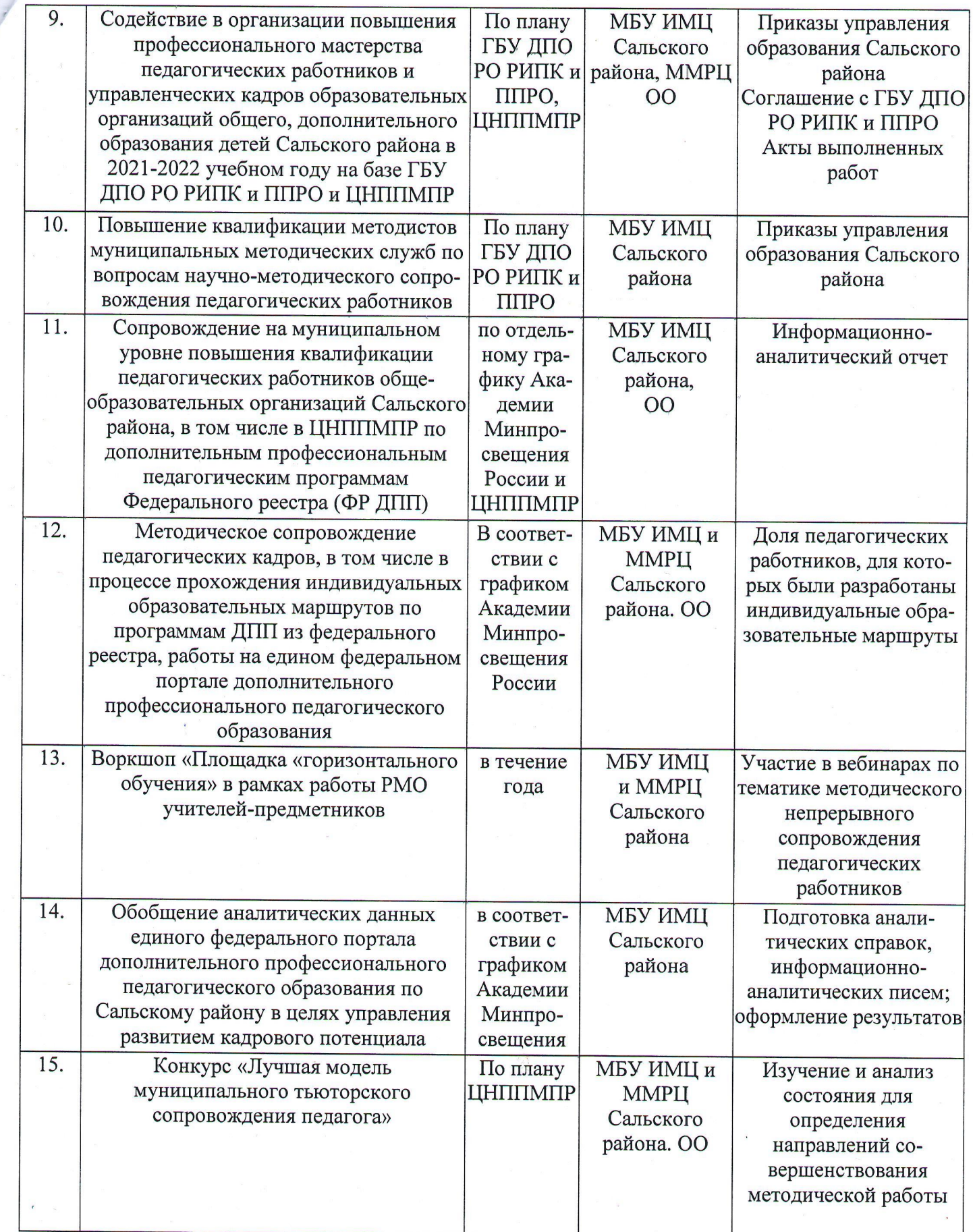

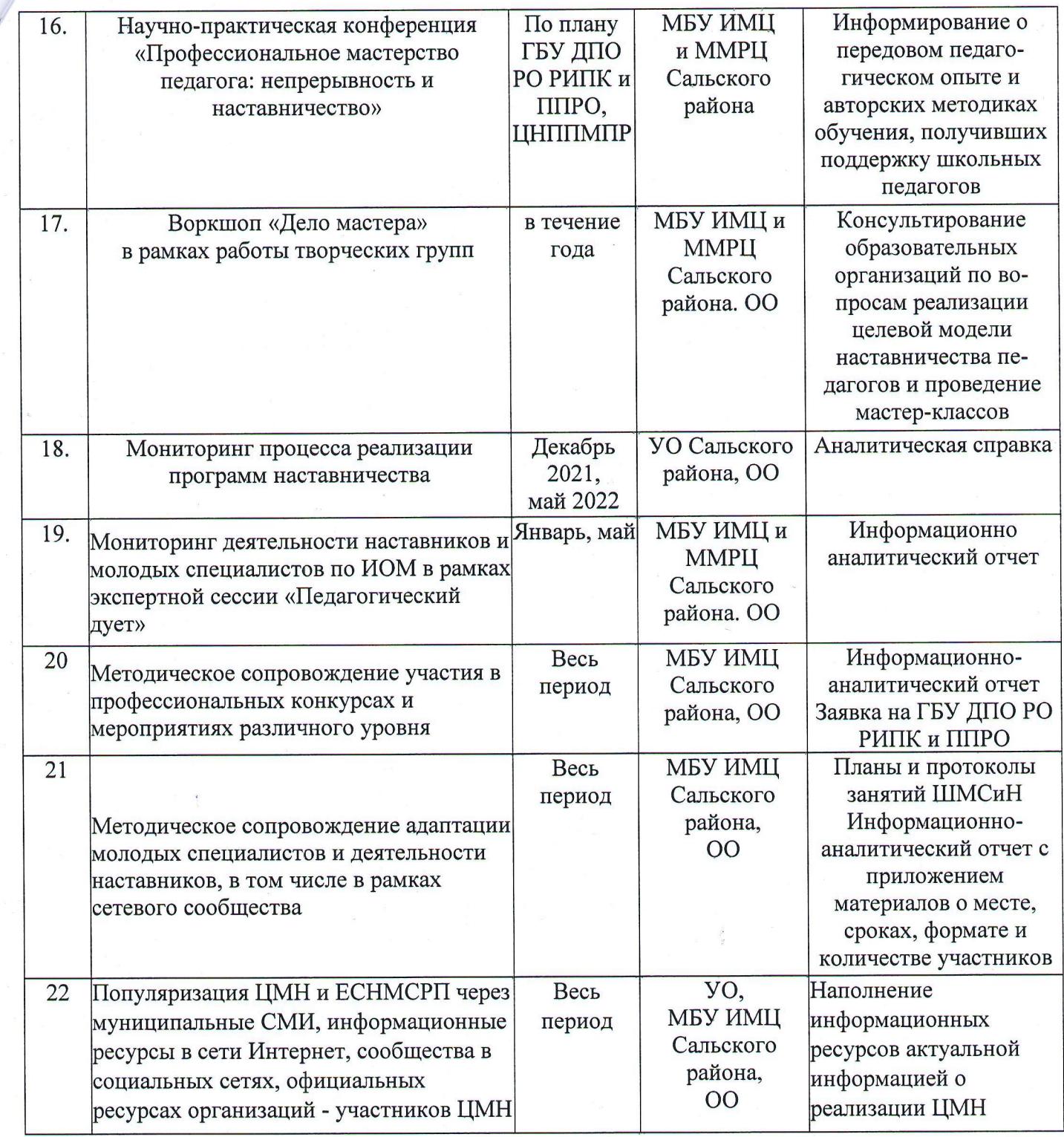

Используемые сокращения:

ГБУ ДПО РО РИПК и ППРО - Государственное бюджетное учреждение дополнительного профессионального образования Ростовской области «Ростовский институт повышения квалификации и профессиональной переподготовки работников образования» -

ЦНППМПР - Центр непрерывного повышения профессионального мастерства педагогических работников

УО Сальского района - управление образования Сальского района

МБУ ИМЦ Сальского района - Муниципальное бюджетное учреждение «Методический ресурсный центр образовательных учреждений Сальского района.

ММРЦ Сальского района - Муниципальный методический ресурсный центр Сальского района ШМСиН - муниципальная школа молодого специалиста и наставника

ЕСНМСПР - единая система научно-методического сопровождения педагогических работников